## **FMLA Leader Checklist**

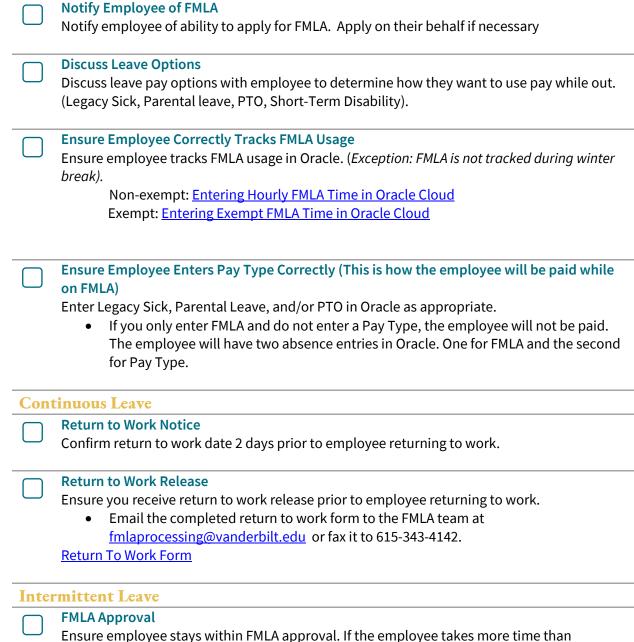

approved, notify FMLA team via email at <u>fmlaprocessing@vanderbilt.edu</u>